Ingénierie Système d'un Système d'Information centré sur le produit basée sur un cadre de modélisation multiéchelles

Application à un cas d'étude de l'AIP Lorrain

## Nancy-Université

Olivier NARTZ AIP-Priméca Lorraineolivier.nartz@aipl.uhp-nancy.fr

Jean-Philippe AUZELLE CRAN-Nancy Universitéjean-philippe.auzelle@cran.uhp-nancy.fr

> Jean-Yves BRON AIP-Priméca Lorraine jean-yves.bron@aipl.uhp-nancy.fr

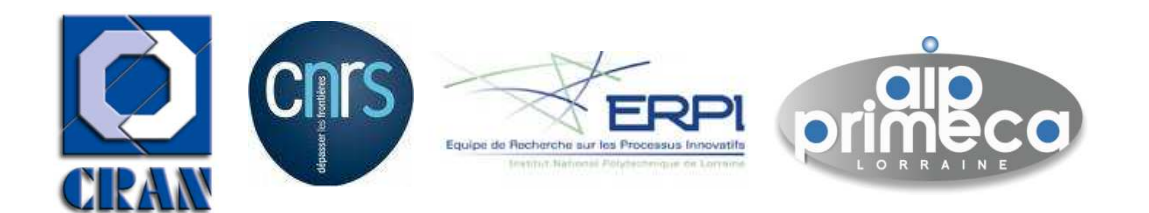

Contexte

- 
- 
- Sommaire<br>
 Introduction<br>
 Conclusions<br>
 Cas d'étude : mise en œuvre dans le cadre d'un projet à l'AIP Lorrain<br>
 Conclusions<br>
•<br>
 Conclusions<br>
•<br>
 Conclusions<br>
 Conclusions
	-

# Introduction

Contexte de la contexte de la contexte de la contexte de la contexte de la contexte de la contexte de la conte<br>Contexte de la contexte de la contexte de la contexte de la contexte de la contexte de la contexte de la conte

Cas d'études de la casa de la casa de la casa de la casa de la casa de la casa de la casa de la casa de la cas<br>Casa de la casa de la casa de la casa de la casa de la casa de la casa de la casa de la casa de la casa de la

Conclusion

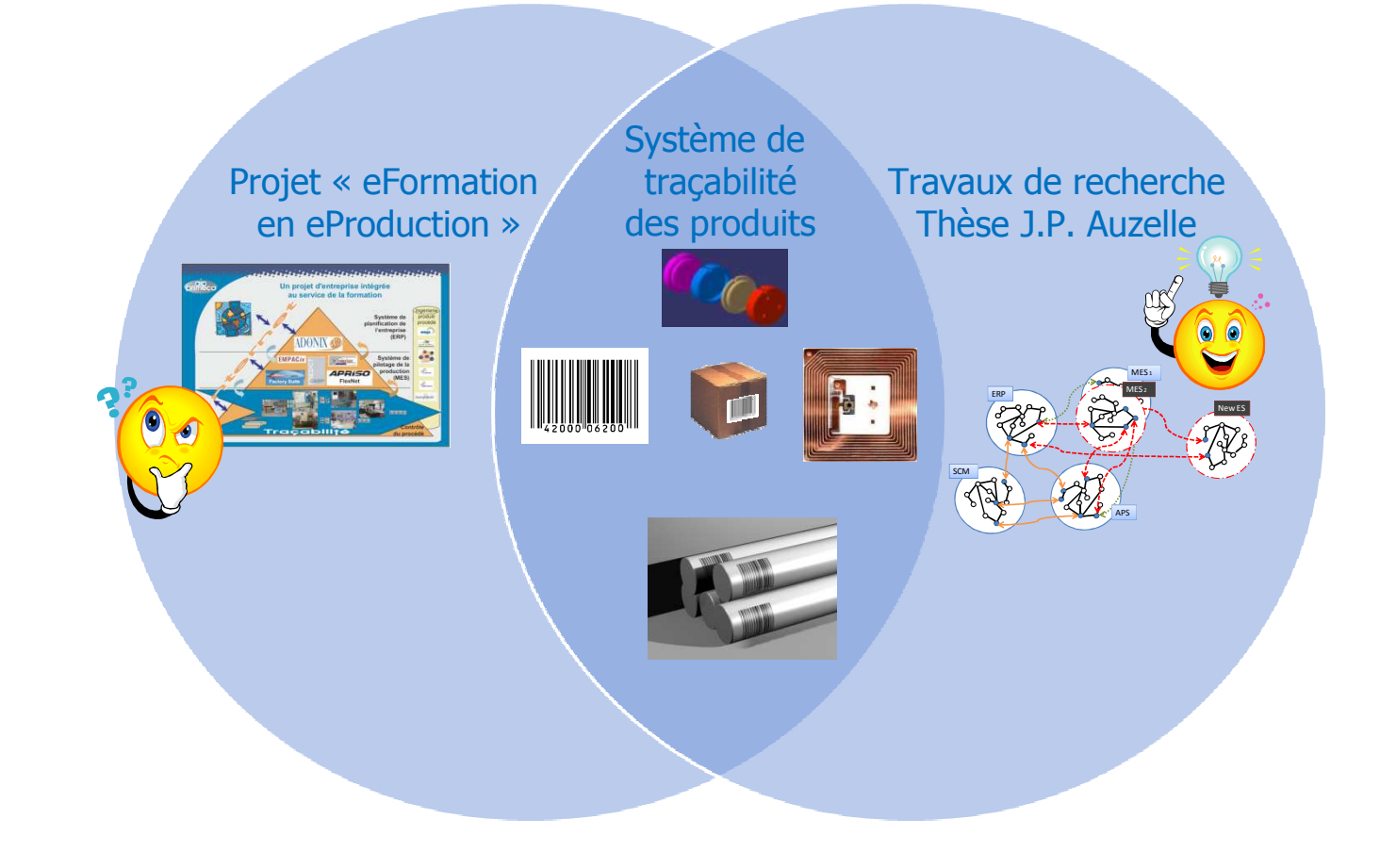

## Contexte : le Système Entreprise

- • Système-Entreprise : vision Ingénieries de Systèmes
	- **Constat de (Chapurlat 2007)**<br>Constat de tâche de medélis
		- ٠ Manque de tâche de modélisation, de maintenance et de gestion de modèles dans l'entreprise.
		- ٠ Modèles bâtis à la demande et considérés à priori comme inutilisables en dehors du périmètre du projet pour lequel il ont été construits.
		- Externalisation du travail de modélisation.
		- Résultats difficilement exploitables par les acteurs de l'entreprise.

#### •Système-Entreprise: vision Ingénierie Système

- **Système (projet) pour Faire :** « Pour organiser, exécuter et coordonner toutes »<br>Les activités qui conduisent à la réalisation et à la mise à disposition du les activités qui conduisent à la réalisation et à la mise à disposition du système à faire, il est nécessaire de mettre en place un système doté de ressources humaines et techniques : le système pour faire ou projet. » (AFIS 2005)
- Ingénierie Système (Ingénierie d'**UN** Système): « L'Ingénierie Système est une démarche méthodologique coopérative et interdisciplinaire qui englobe l'ensemble des activités adéquates pour concevoir, développer, faire évoluer et vérifier un ensemble de produits, processus et compétences humaines apportant une solution économique et performante aux besoins des parties prenantes et acceptable par tous (inspirée de IEEE 1220). Cet ensemble est intégré en un système, dans un contexte de recherche d'équilibre et d'optimisation sur tout son cycle de vie. » (AFIS 2006)

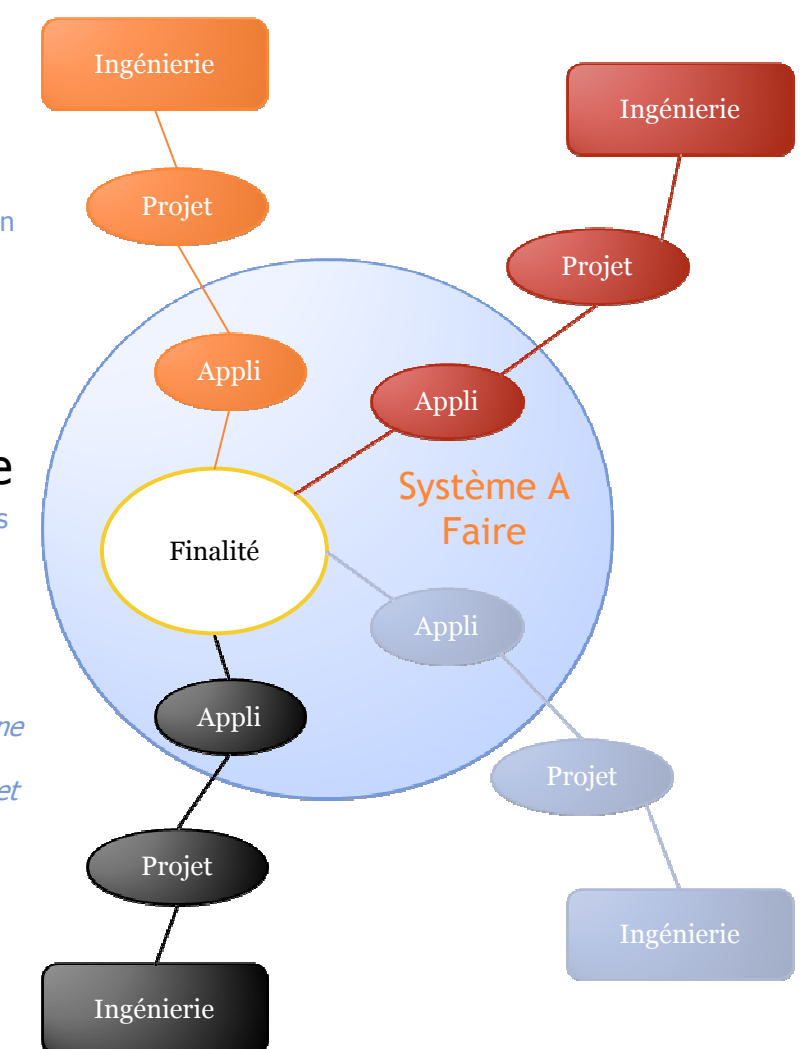

4

Contexte Contexte

Cas d'études de la casa de la casa de la casa de la casa de la casa de la casa de la casa de la casa de la cas<br>Cas de la casa de la casa de la casa de la casa de la casa de la casa de la casa de la casa de la casa de la

Conclusion and

Introduction

## Système Entreprise : vision Ingénierie Système Basée sur des Modèles … de SI

•Ingénierie Système : vision Basée sur des Modèles

Model-based systems engineering (MBSE) is the formalized application of modeling to support system requirements, design, analysis, verification and validation activities beginning in the conceptual design phase and continu

- • Ingénierie Système Basée sur des Modèles (ISBM) : objectifs du cas d'étude de la thèse de J.P. Auzelle
- <sup>1</sup>er Objectif : mettre en œuvre une **ingénierie** pour la MOA et les MOE de rang 1 & 2, afin d'obtenir un Système-à-Faire-Entreprise et participer à la capitalisation des « savoirfaire » d'ingénieries des Systèmes-Projet d'entreprise<br>Rive Objectif utilisature insénierie nour rendre
- 2<sup>ème</sup> Objectif : utiliser une ingénierie pour rendre interopérable un SI centré sur la finalité de notre Système-Entreprise **répondre aux besoins (fourniture de Biens ou de Service) et satisfaire aux exigences (niveau de qualité attendu) des Clients**
- 3<sup>ème</sup> Objectif : utiliser le prototype d'outillage de modélisation récursive, multi-échelles et multipoints de vues, guidée par le cadre de modélisation **→ le multi-**<br>**Zachman Zachman**.

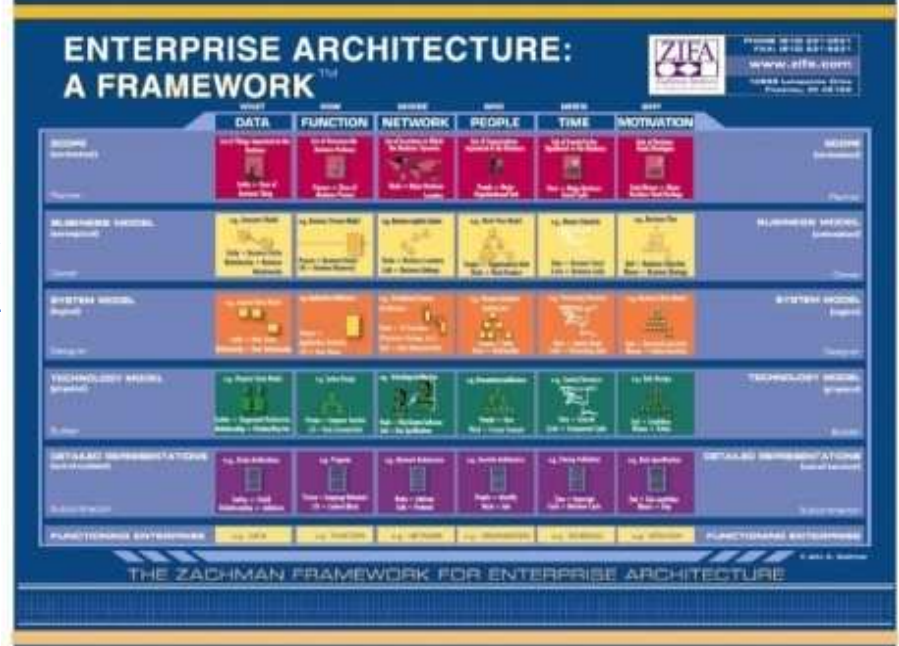

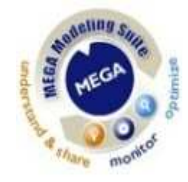

Cas d'études de la commercial de la commercial de la commercial de la commercial de la commercial de la comme<br>Cas de la commercial de la commercial de la commercial de la commercial de la commercial de la commercial de

Conclusion

Introduction

# Cas d'étude : le projet « eFormation en eProduction »

• Objectif pédagogique : former des étudiants à l'ingénierie des systèmes d'information<br>dans un contexte plausible de « eProduction » dans un contexte plausible de « eProduction »

• Objectif interne : amener l'AIP Lorrain à devenir une infrastructure réactive (agile) dans le<br>domaine de la production manufacturière domaine de la production manufacturière

#### •Environnement / Support

- $\alpha$  MOCN « communiquantes » : tour 3 axes, UGV 5 axes, MMT, Robots, etc.
- Ligne flexible d'assemblage
- Applications d'ingénierie : CFAO, AGL, etc.
- Applications de gestion : ERP, MES, etc.
- Personnels formés

…

- • Système A Faire : le système « eProduction » et plus particulièrement son Système d'Information
	- Quelques exigences réelles $\bar{\mathbf{u}}$ 
		- Utiliser les applications de gestion existantes
		- Assurer la traçabilité et la généalogie des ۰ produits

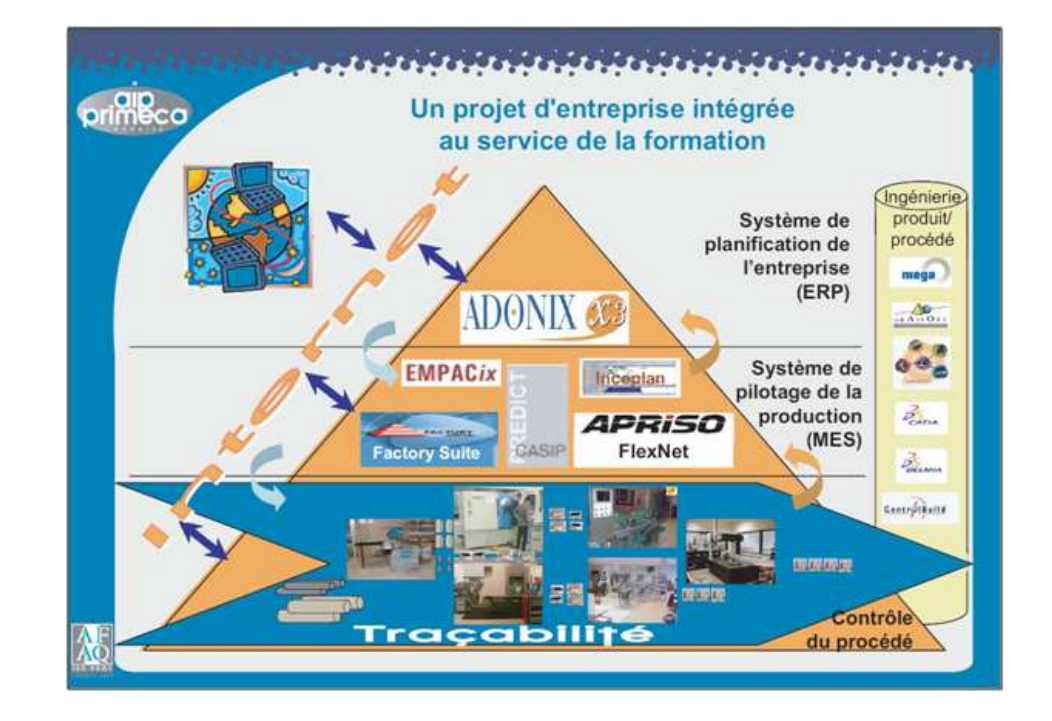

Conclusion and

Introduction

Contexte

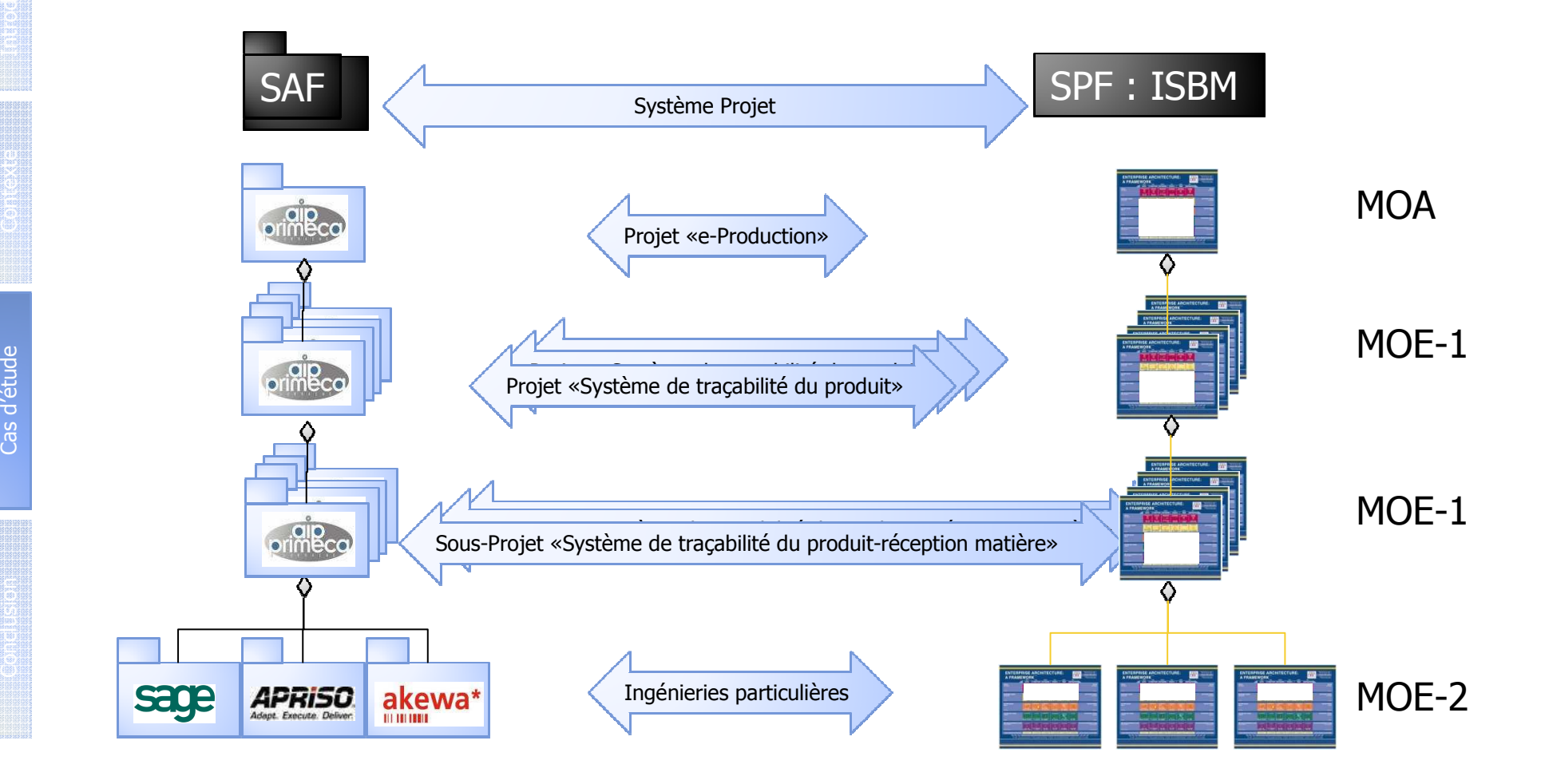

Cas d'étude

Introduction

Contexte

## Système-Projet Pour FAIRE : Ingénierie Système Basée sur des Modèles

• Une gestion de projet « classique » associée à une ISBM

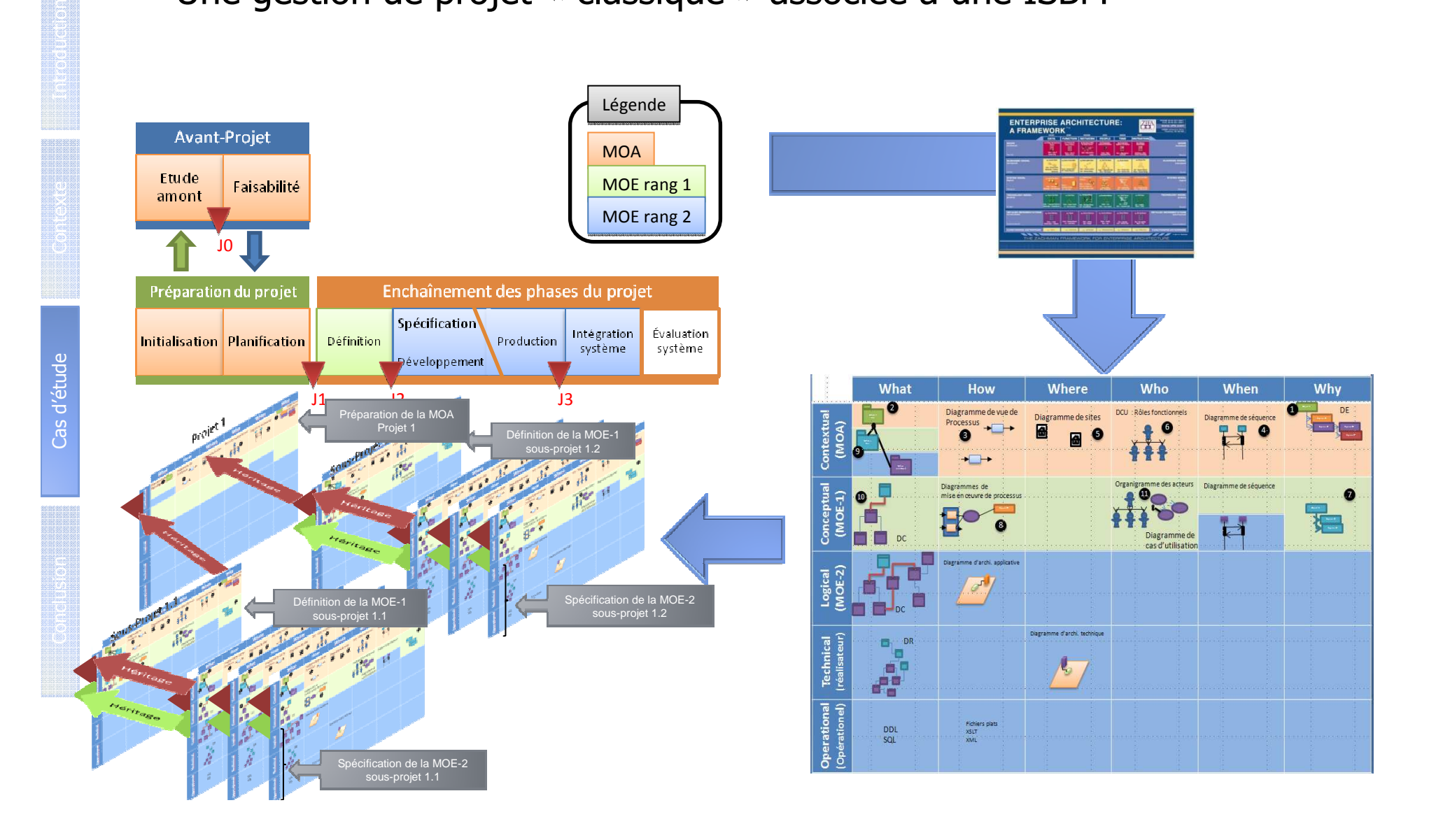

## Phase de Préparation du projet par la MOA

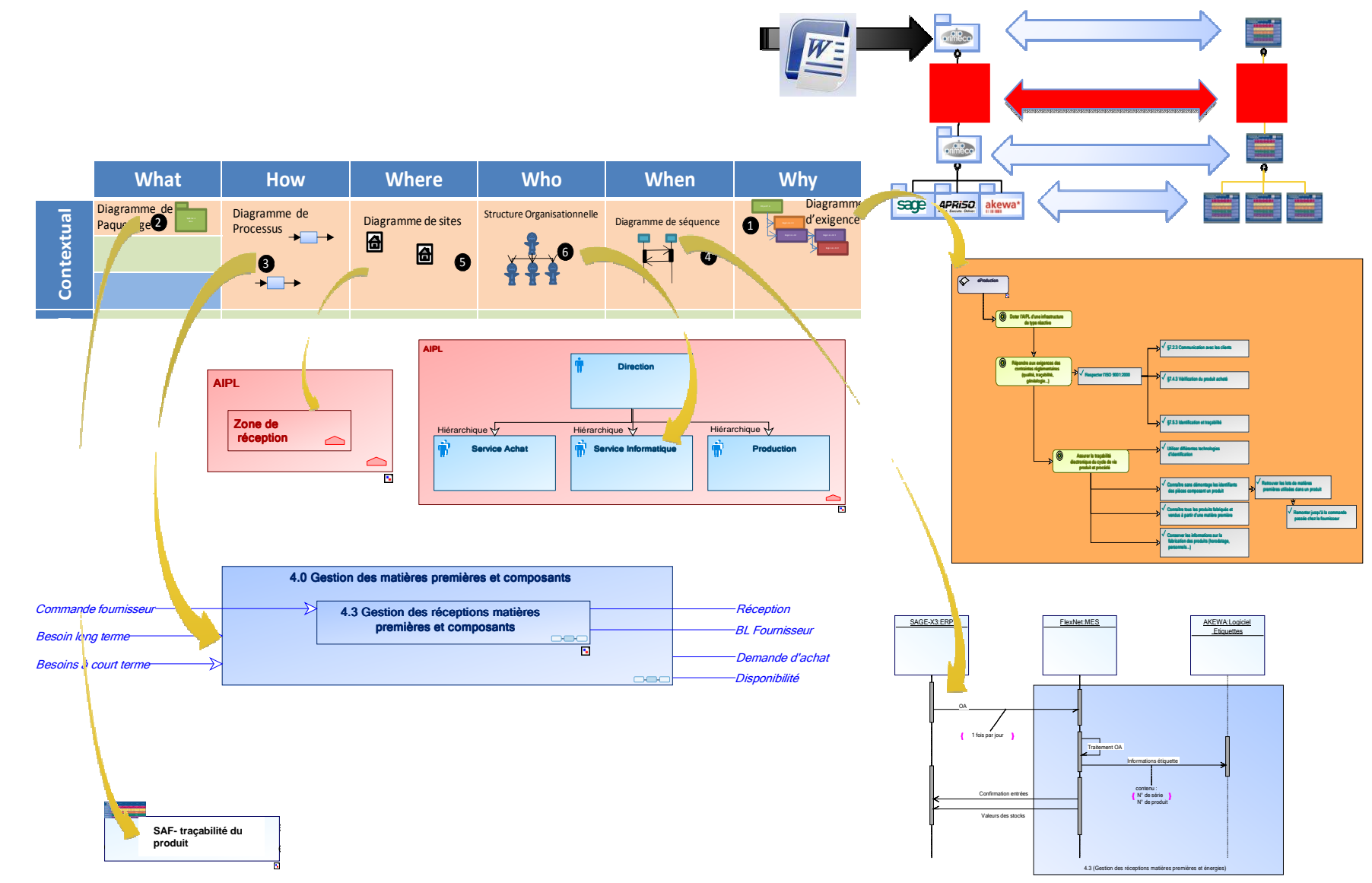

Cas d'étude Cas d'étude

Conclusion and conclusion

Introduction

Context Context Context Context Context Context Context Context Context Context Context Context Context Context<br>Context Context Context Context Context Context Context Context Context Context Context Context Context Contex

# Phase de Définition du projet par la MOE de rang 1

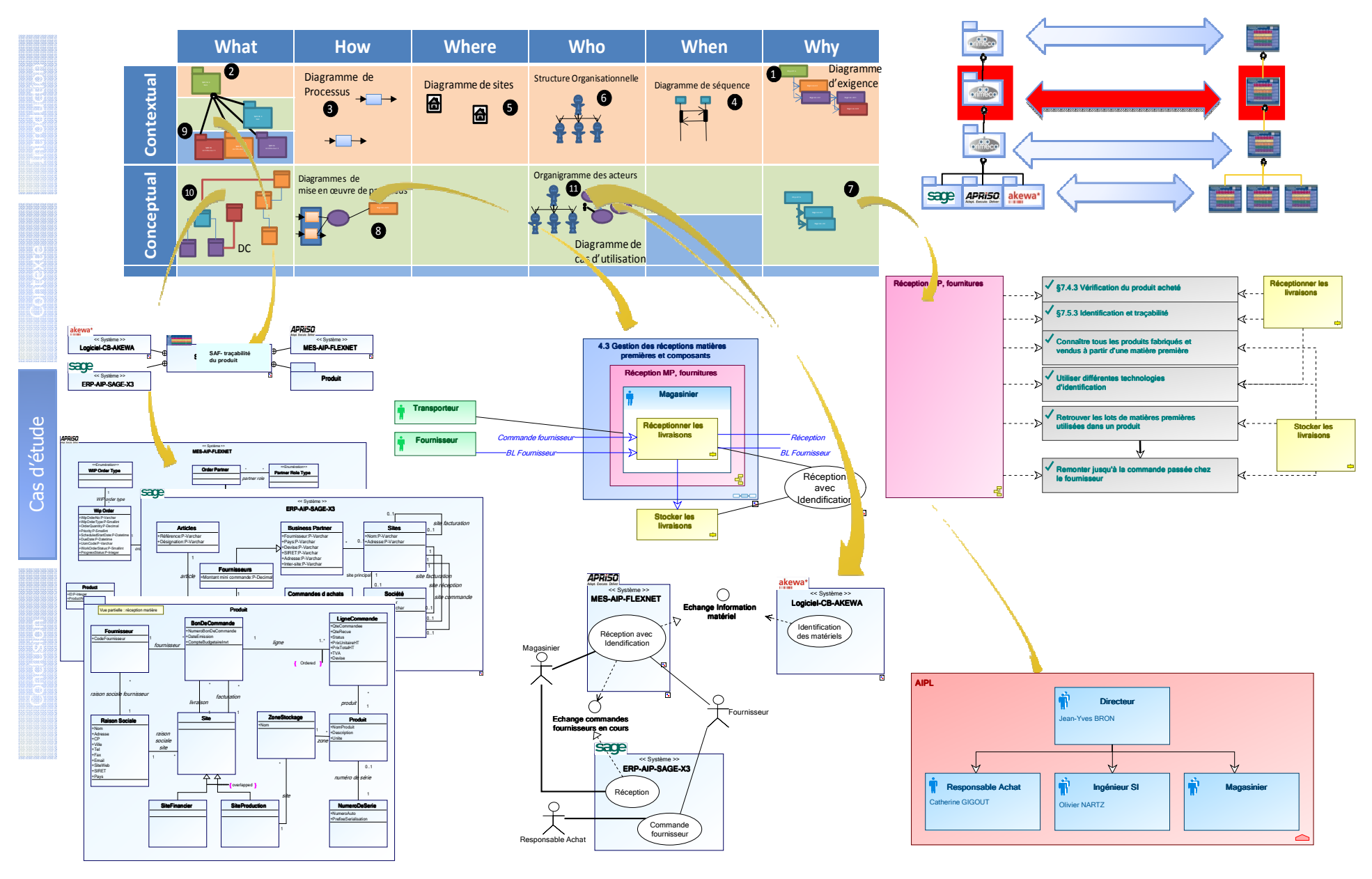

## Phase de Spécification du projet par la MOE de rang 2

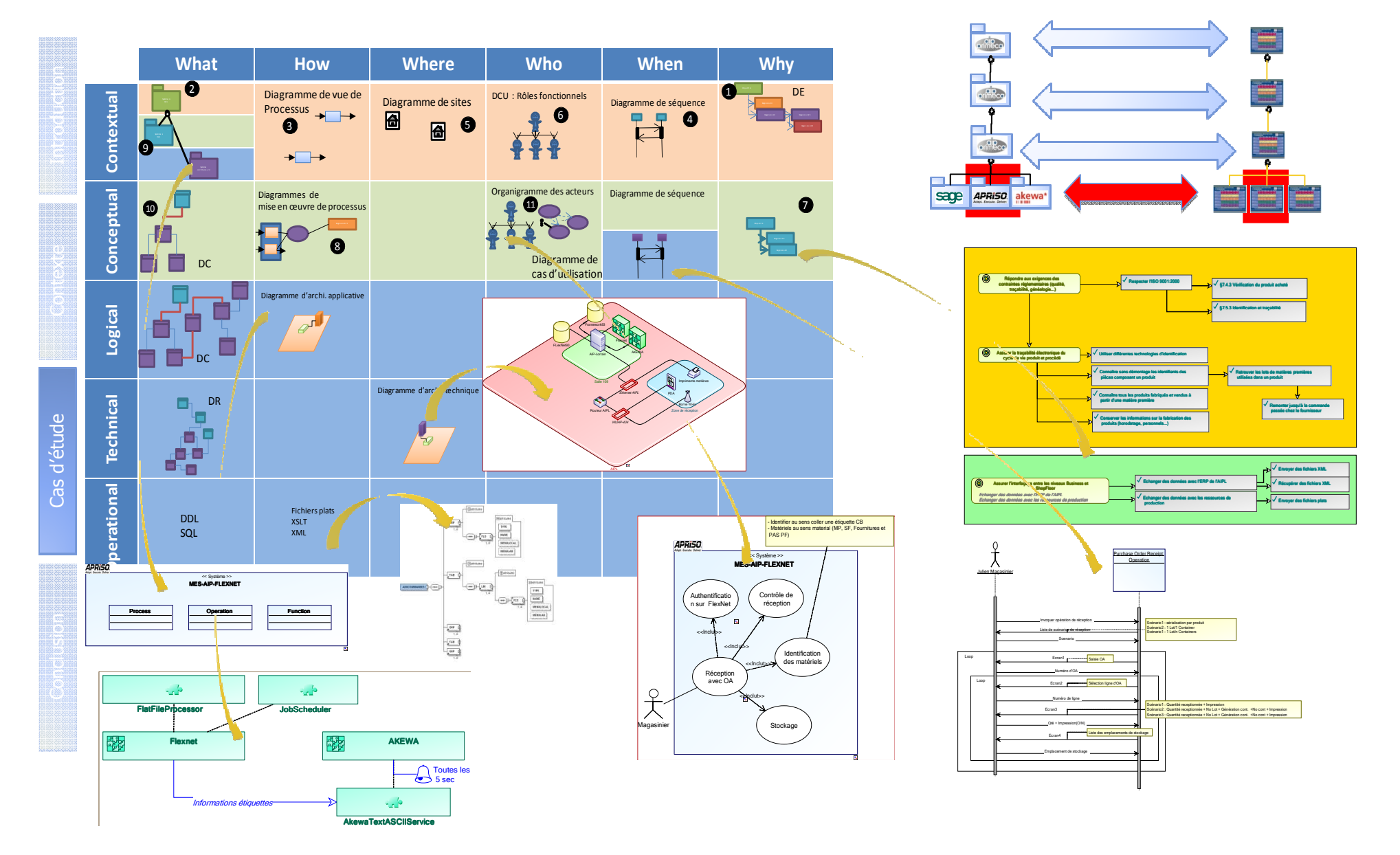

# Conclusion : résultats pratiques

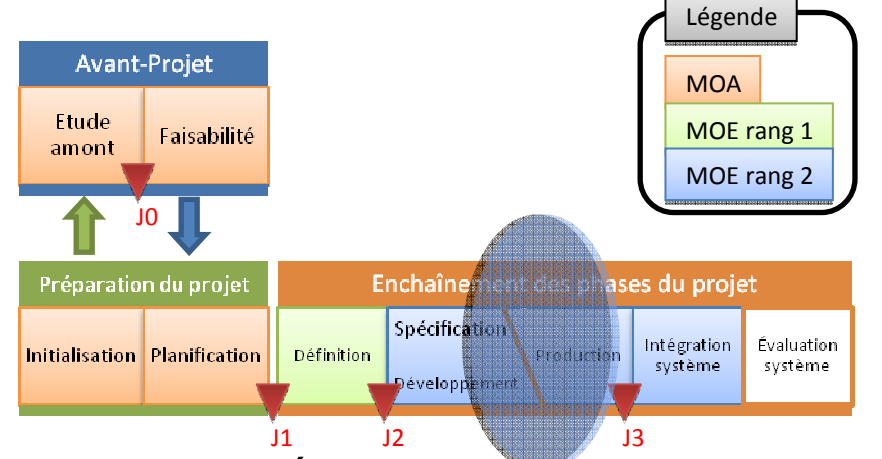

Sous-Projet « Système de traçabilité du produit - Réception matières »

- • Travail effectué
	- Paramétrage de transactions personnalisées dans notre ERP (Sage X3)
	- Récupération automatique des « Commandes fournisseur en cours » émises depuis l'ERP vers le MES (FlexNet)
	- Réalisation de l'opération de réception matières sous FlexNet avec 3 scénarios possibles (sérialisation unitaire, 1 lot / 1 container, 1 lot / n containers)
	- Génération des identifiants et impression des étiquettes Code Barre

#### Travail restant à faire

- Créer un « Integration Broker » pour automatiser l'échange d'information entre applications
- $\Box$  Remonter les informations de réception du MES vers l'ERP (pour mise à jour des stocks et de l'état des commandes fournisseur)
- Porter l'opération de réception sur PDA pour notre magasinier

•

Contexte

Cas d'études de la commune de la commune de la commune de la commune de la commune de la commune de la commune<br>Cas de la commune de la commune de la commune de la commune de la commune de la commune de la commune de la co

# Conclusion générale

#### •**Retours d'expérience**

- MOA : niveau contextuel de Zachman / 5 jours
- $\bullet$ MOE-1 : niveau conceptuel de Zachman / 10 jours
- •MOE-2 : niveaux logique et technologique de Zachman / 15 jours
- Implémentation grandement facilitée par le cadre rigoureux de Zachman. •
- • Référentiel commun – cohérence des modèles (MEGA) : règles de modélisation respectées.

13

- •Début de la capitalisation des savoir-faire sur le sous-projet « traçabilité ».
- • Spécification mieux ciblée des besoins en formation particulière aux technologies employées : configuration des Web Services sur l'ERP (1 jour chez l'éditeur)

#### •**Quelques difficultés**

- Pas de début de modélisation si les besoins exprimés par le donneur d'ordres n'ont pas été traduits en un diagramme des exigences : point d'initialisation de la modélisation.
- Blocages surtout relatifs aux technologies employées.

#### •**Et aussi…**

 • Pas de mesure permettant de quantifier la performance de la tâche de modélisation

Contexte

Cas d'études d'études de la commercial de la commercial de la commercial de la commercial de la commercial de<br>Cas de la comme de la commercial de la commercial de la commercial de la commercial de la commercial de la com

# Merci de votre attention

Ingénierie Système d'un Système d'Information centré sur le produit basée sur un cadre de modélisation multi-échelles : Application à un cas d'étude de l'AIP Lorrain

## Nancy-Université

Olivier NARTZ AIP-Priméca Lorraineolivier.nartz@aipl.uhp-nancy.fr

Jean-Philippe AUZELLE CRAN-Nancy Universitéjean-philippe.auzelle@cran.uhp-nancy.fr

> Jean-Yves BRON AIP-Priméca Lorraine jean-yves.bron@aipl.uhp-nancy.fr

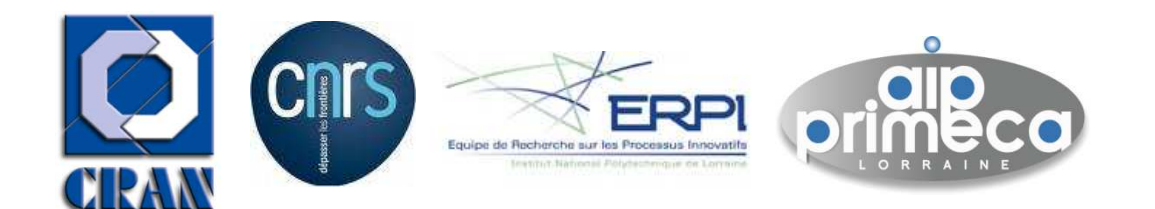

, jokaista artea artea artea artea artera esperanta artea artera artera artera artera artera artera.<br>Artera artera artera artera artera artera artera artera artera artera artera artera artera artera.<br>Artera artera artera a

# **Annexe<br>Experience**<br>Experience<br>Experience

Introduction

Context and

Cas d'études de la cas de la cas de la cas de la cas de la cas de la cas de la cas de la cas de la cas de la c<br>Cas de la cas de la cas de la cas de la cas de la cas de la cas de la cas de la cas de la cas de la cas de la

### • Correspondance sémantique entre modèlesd'une ISBM / IDM

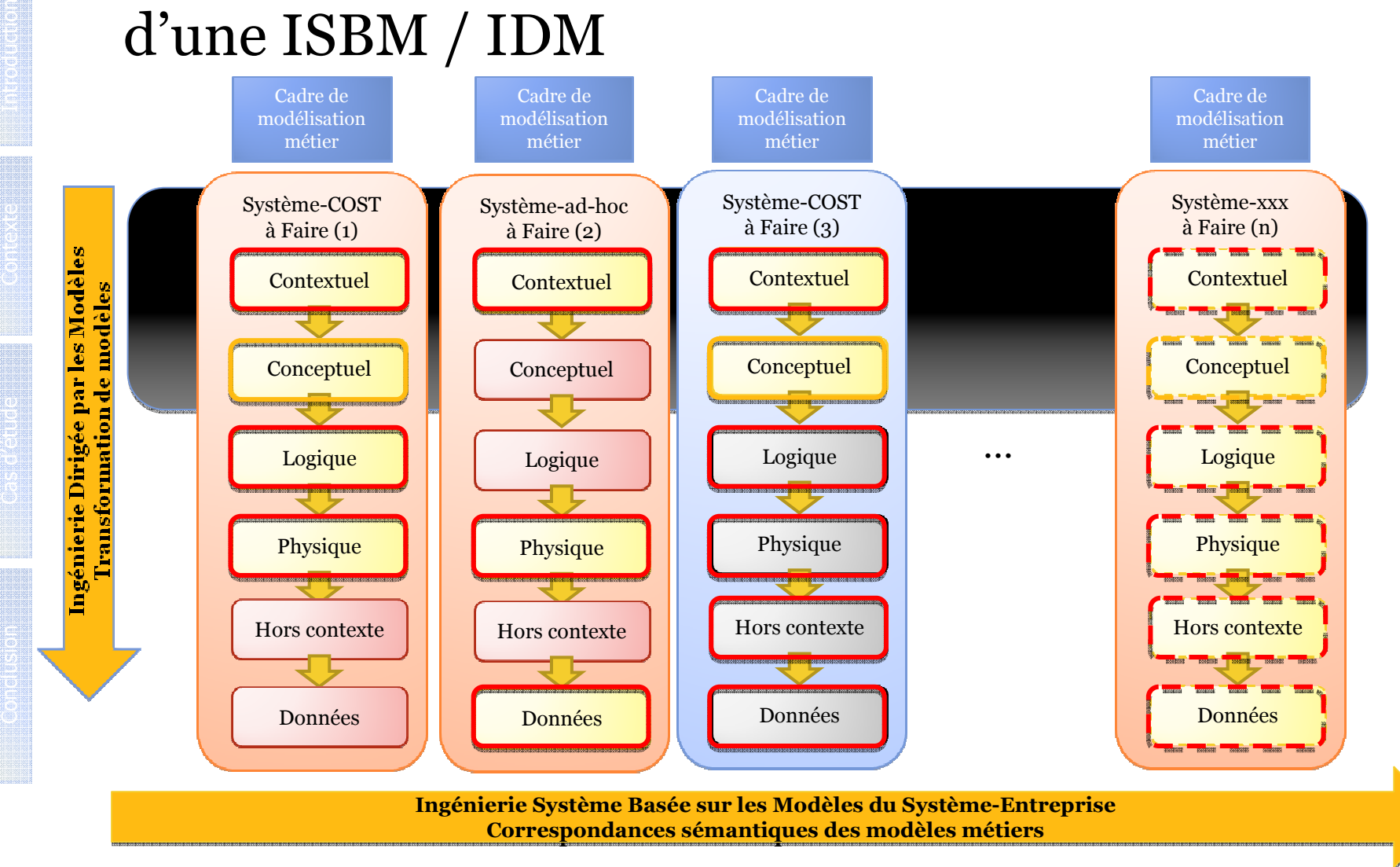

# Cadres de modélisation

Introduction

Contexte

Cas d'études de la propie de la partie de la partie de la partie de la partie de la partie de la partie de la

Conclusion

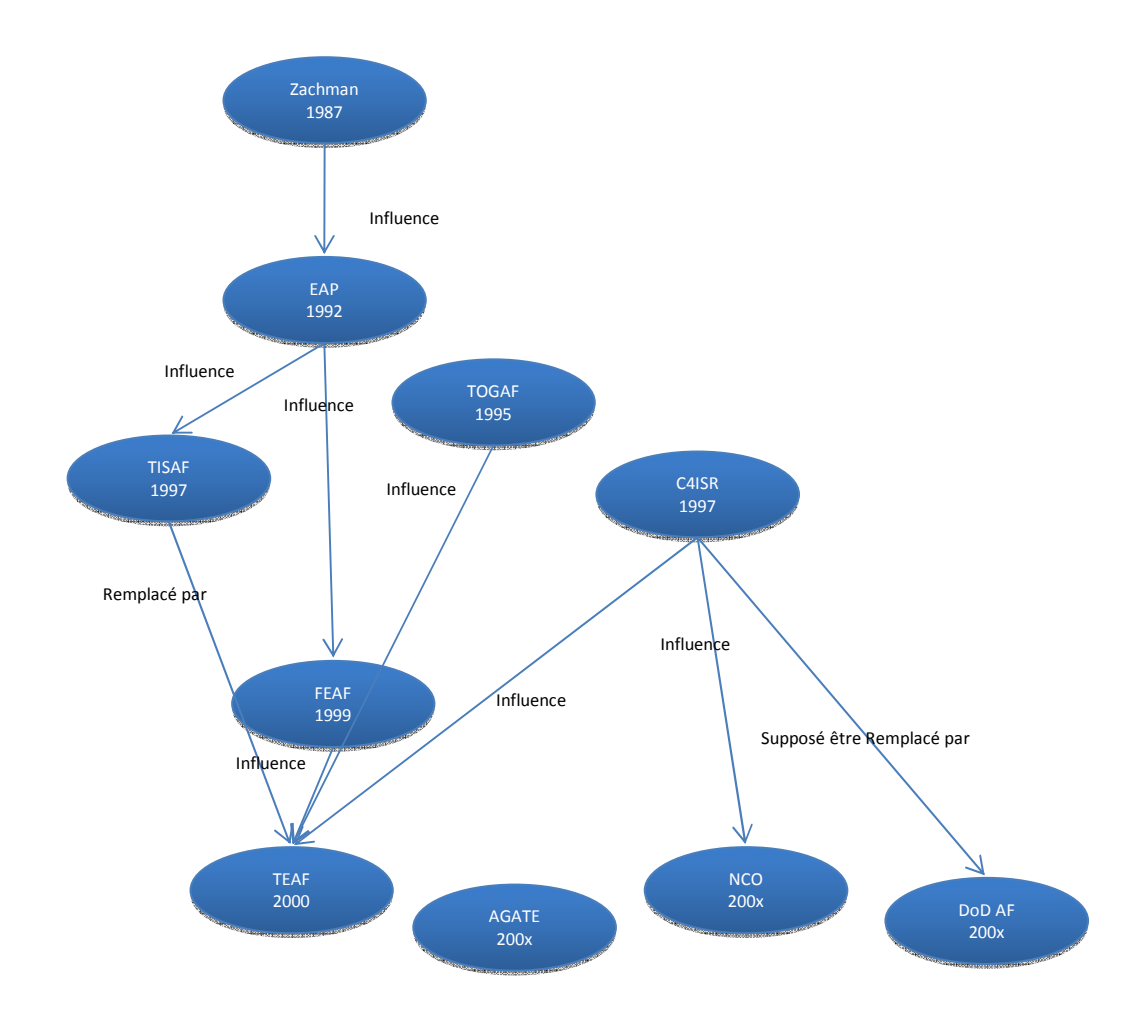

17